## A201/A597 Introduction to Programming I

## First Summer 2007

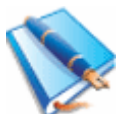

Lecture Notes for Monday June 4, 2007 (ED1204)

Today: functions for hierarchical design.

Think how you describe a human.

You will use words such as: head, hands, body, legs.

Only when you describe head will you mention: eyes, nose, brain, mouth, ears.

Same goes for: lungs, liver, heart etc.

Each of them is as complex as anything you're likely to see.

For description (knowledge organization) purposes we label the components and describe them separately. This is an attempt to overcome complexity.

Here's a program like your new homework assignment:

```
def process(letter): 
     global already 
     if letter in already: 
         print "You have tried this before." 
         return mistakes, mask # both read-only 
     else: 
         already += letter 
         newMask = "" 
         if letter in secret: 
              for index in range(len(mask)): 
                  if secret[index] == letter: 
                      newMask += letter 
                  else: 
                      newMask += mask[index] 
              return mistakes, newMask 
          else: 
              return mistakes + 1, mask
```
The function above is a bit contrived.

It's meant to exemplify and illustrate beyond good design.

So it's demonstrating the use of global variables.

Note that variables outside are read-only by default.

It also demonstrate how a function can return more than one value.

The function is used in this program:

```
secret = "nectarine" 
mask = "-" * len(secret)mistakes = 0already = ""while mistakes < 6 and mask != secret:
     print str(mistakes) + ": " + mask 
    letter = raw input("Guess: ")
    (mistakes, mask) = process(leftter)if mistakes == 6: 
    print "Sorry, the secret word was:", secret 
else: 
     print "Well done, with only", mistakes, "mistakes"
```
Hopefully you will agree this program is now a lot clearer?

Much complexity has been delegated to the process function.

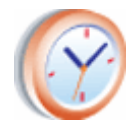

Minute paper: will be announced in class.

Homework Assignment Eight: Designing and Implementing Functions.

Define the missing functions (identified in red below) needed by the following (partial) implementations for the Game of Nim and Addition Quiz.

## 1. Game of Nim program:

```
height = int(raw input("Enter height: "))
won = false 
while not won: 
     (height, valid, won) = userMove()
     if valid: 
          if won: 
              print "Congratulations, you won." 
              continue 
          else: 
              report(height, "computer's turn") 
              (height, won) = computerMove()
     else: 
          print "User loses, due to error." 
          won = True 
          continue 
     if won: 
          print "Computer won." 
          continue 
     else: 
          report(height, "user's turn")
```
## 2. Addition Quiz program:

```
import random 
limit = 0while limit > 0: 
    n1 = generateNumber()
     n2 = generateNumber()
    answer = askQuestion(n1, n2)
     if answer == 'hard': 
         continue 
     elif answer == 'quit': 
         break 
     else: 
        limit - = 1if answer == n1 + n2:
        (good, total) = (good+1, total+1) print "Great job." 
     else: 
        total += 1 print "Nope, the answer was:", (n1 + n2) 
report(limit) # sees good and total, can't change them
```